# *NAPOMENE UZ FINANSIJSKE IZVEŠTAJE*

#### Napomene:

- Prilikom formiranja dokumenta biće izbrisane sve napomena koje su eventualno ručno definisane na pozicijama BS i BU i ažurirane novim.

- Napomene se formiraju samo za podatke koji postoje u BS/BU sa automatskim renumerisanjem sekcija.

- Formira se WORD dokument koji možete naknadno izmeniti kako želite.

- Crvenom bojom je označen tekst/podatak koji ćete morati da prilagodite i/ili unesete ručno. Ukoliko je crvenom bojom označen podatak u zbiru tabele to znači da se zbir kolone/tabele ne slaže sa podacima u konkretnoj koloni (zbog greške prilikom zaokruženja), te je potrebno ručno korigovanje.

- Nije bilo promena računovodstvenih politika. Ukoliko ih je bilo, potrebno je da dodate napomene u tom smislu.

- Nije bilo statusnih promena. Ukoliko ih je bilo, potrebne je da dodate napomene u tom smislu.

- Nema investicionih nekretnina, niti bioloških sredstava koje se vrednuju po fer vrednosti - podrazumeva se nabavna vrednost. Ukoliko ih ima potrebne je da dodate napomene u tom smislu.

Pre nego što formirate napomene, potrebno je da kliknete na tab Parametri kreiranja napomena i da u trećem delu prozora popunite potrebne podatke, koji se odnose na firmu u kojoj ste pozicionirani. (Slika 1)

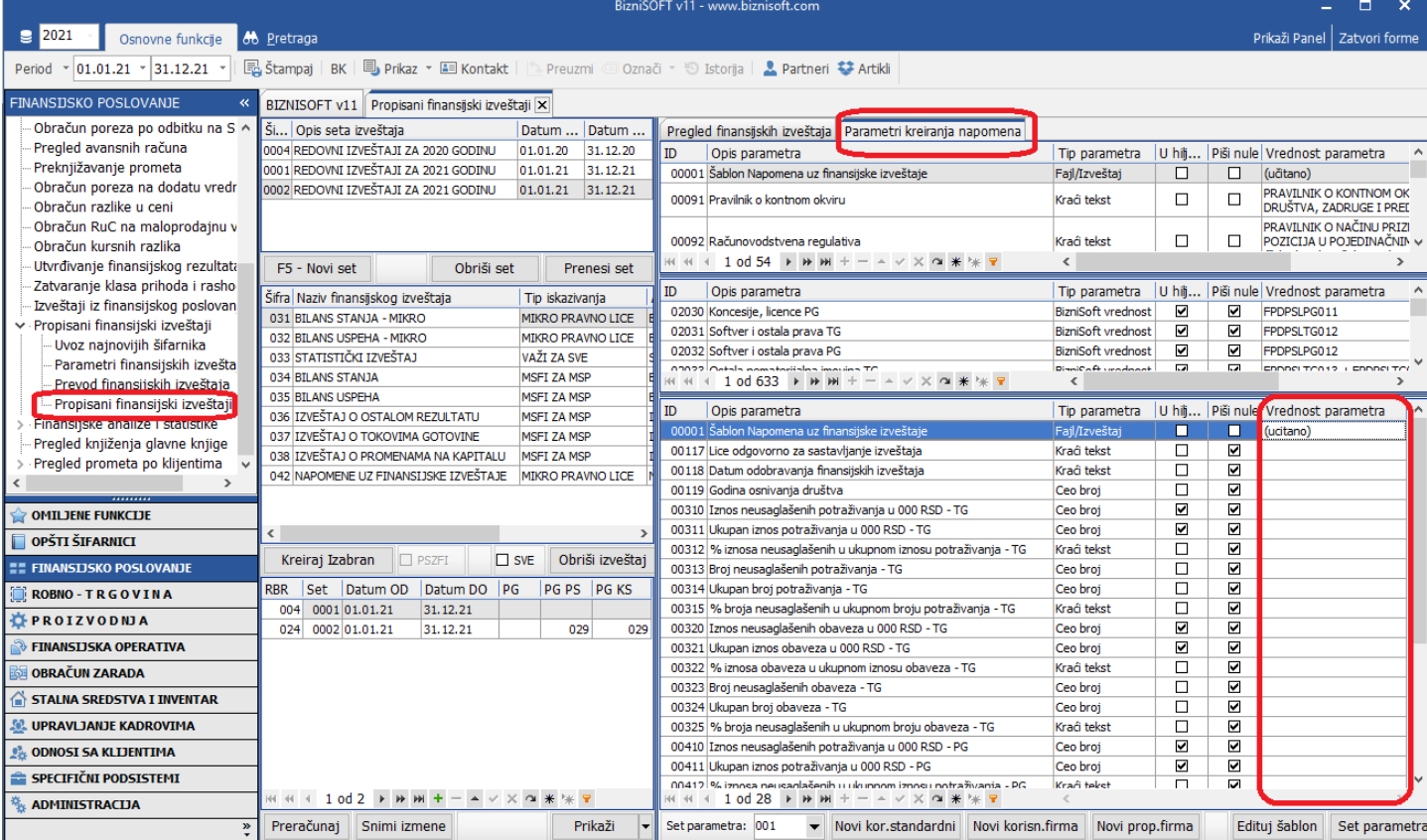

*Slika 1*

#### Kad popunite potrebne podatke, vratite se na tab Pregled finansijskih izveštaja, sa leve strane kliknite na Napomene uz Finansijske izveštaje, pa na Kreiraj Izabran. (Slika 1a)

| BizniSOFT v11 - www.biznisoft.com                               | о<br>BizniSoft Integrisana Obrada Dokumenta                     |              |                      |                                      |                                    |                              |                                |                                                                  |  |                    |    | $\boldsymbol{\times}$ |  |                                         |                                        |                          |
|-----------------------------------------------------------------|-----------------------------------------------------------------|--------------|----------------------|--------------------------------------|------------------------------------|------------------------------|--------------------------------|------------------------------------------------------------------|--|--------------------|----|-----------------------|--|-----------------------------------------|----------------------------------------|--------------------------|
| $\boxed{9}$ 2021<br>Osnovne funkcije                            | Home<br><b>Datoteka</b>                                         | Ubaci        | Raspored na Stranici | Pogled                               |                                    |                              |                                | Dizajn Zaglavlja i Podnožja Raspored u Tabeli                    |  | Format 66 Pretraga |    |                       |  |                                         | Prikaži Panel   Zatvori forme          |                          |
| □ Paste ※ Cut □ Copy ■ Select All                               | The Calibri                                                     | 20           |                      |                                      |                                    |                              |                                | <b>A</b> A A * B I U U S & X, X' a * H 注 H 运 查 O T 三 三 三 三 三 上 1 |  |                    |    |                       |  | <b>80 AB</b> $\approx$ 2                |                                        |                          |
| <b>FINANSIJSKO POSLOVANJE</b>                                   | BIZNISOFT v11 Propisani finansijski izveštaji X                 |              |                      |                                      |                                    |                              |                                |                                                                  |  |                    |    |                       |  |                                         |                                        |                          |
| Obračun poreza po odbitku na S ^                                | Ši Opis seta izveštaja                                          |              | Datum                | Datum.                               |                                    |                              | Pregled finansijskih izveštaja | Parametri kreiranja napomena                                     |  |                    |    |                       |  |                                         |                                        |                          |
| Pregled avansnih računa                                         | 0004 REDOVNI IZVEŠTAJI ZA 2020 GODINU                           |              | 01.01.20             | 31.12.20                             |                                    |                              |                                | Kor uatumou uatumou Naziv finansijskog izveštaja                 |  |                    | PG |                       |  | PG PS PG KS Tip iskazivanja             | APR tip izveštaja                      |                          |
| Preknjižavanje prometa                                          | 0001 REDOVNI IZVEŠTAJI ZA 2021 GODINU<br>01.01.21<br>31.12.21   |              |                      |                                      |                                    | 017 01.01.21                 | 31.12.21                       | IZVEŠTAJ O TOKOVIMA GOTOVINE                                     |  |                    |    |                       |  | <b>MSFI ZA MSP</b>                      | Izveštaj o tokovima                    |                          |
| Obračun poreza na dodatu vredr<br>Obračun razlike u ceni        | 0002 REDOVNI IZVEŠTAJI ZA 2021 GODINU<br>01.01.21<br>31.12.21   |              |                      |                                      |                                    | 018 01.01.21                 | 31.12.21                       | IZVEŠTAJ O PROMENAMA NA KAPITALU                                 |  |                    |    |                       |  | <b>MSFI ZA MSP</b>                      | Izveštaj o promenar                    |                          |
| Obračun RuC na maloprodajnu v                                   |                                                                 |              |                      |                                      |                                    | 024 01.01.21                 | 31, 12, 21                     | <b>BILANS STANJA - MIKRO</b>                                     |  |                    |    | 029                   |  | 029 MIKRO PRAVNO LICE                   | Bilans stanja                          |                          |
| Obračun kursnih razlika                                         |                                                                 |              |                      |                                      |                                    | 026 01.01.21<br>031 01.01.21 | 31, 12, 21<br>31.12.21         | <b>BILANS USPEHA - MIKRO</b><br>IZVEŠTAJ O OSTALOM REZULTATU     |  |                    |    |                       |  | <b>MIKRO PRAVNO LICE</b>                | Bilans uspeha                          |                          |
| Utvrđivanje finansijskog rezultata                              | F5 - Novi set                                                   |              | Obriši set           | Prenesi set                          |                                    | 032 01.01.21                 | 31.12.21                       | NAPOMENE UZ FINANSIJSKE IZVEŠTAJE                                |  |                    |    |                       |  | <b>MSFI ZA MSP</b><br>MIKRO PRAVNO LICE | Izveštaj o ostalom r<br>Napomene uz FI |                          |
| Zatvaranje klasa prihoda i rasho                                |                                                                 |              |                      |                                      |                                    |                              |                                |                                                                  |  |                    |    |                       |  |                                         |                                        |                          |
| Izveštaji iz finansijskog poslovan                              | Šifra Naziv finansijskog izveštaja<br>031 BILANS STANJA - MIKRO |              |                      | Tip iskazivanja<br>MIKRO PRAVNO LICE | $\left\langle \cdot \right\rangle$ |                              |                                |                                                                  |  |                    |    |                       |  |                                         |                                        |                          |
| v Propisani finansijski izveštaji                               | 032 BILANS USPEHA - MIKRO                                       |              |                      | <b>MIKRO PRAVNO LICE</b>             | L,                                 |                              |                                |                                                                  |  | $+ 3$              |    | $1 - 1 - 1 = 4$       |  |                                         |                                        | $\left  \bullet \right $ |
| Uvoz najnovijih šifarnika                                       | 033 STATISTIČKI IZVEŠTAJ                                        |              | VAŽI ZA SVE          |                                      |                                    |                              |                                |                                                                  |  |                    |    |                       |  |                                         |                                        |                          |
| Parametri finansijskih izvešta<br>Provod financijskih izvečtaja | 034 BILANS STANJA                                               |              | <b>MSFI ZA MSP</b>   |                                      |                                    |                              |                                |                                                                  |  |                    |    |                       |  |                                         |                                        |                          |
| Propisani finansijski izveštaji                                 | 035 BILANS USPEHA                                               |              | <b>MSFI ZA MSP</b>   |                                      |                                    |                              |                                |                                                                  |  |                    |    |                       |  |                                         |                                        |                          |
| <b>Finansijske analize i stausuke</b>                           | 036 IZVEŠTAJ O OSTALOM REZULTATU                                |              | <b>MSFI ZA MSP</b>   |                                      |                                    |                              |                                |                                                                  |  |                    |    |                       |  |                                         |                                        |                          |
| Pregled knjiženja glavne knjige                                 | 037 IZVEŠTAJ O TOKOVIMA GOTOVINE                                |              | <b>MSFI ZA MSP</b>   |                                      |                                    |                              |                                |                                                                  |  |                    |    |                       |  |                                         |                                        |                          |
| Pregled prometa po klijentima                                   |                                                                 |              |                      |                                      |                                    |                              |                                |                                                                  |  |                    |    |                       |  |                                         |                                        |                          |
| $\rightarrow$                                                   | 042 NAPOMENE UZ FINANSIJSKE IZVEŠTAJE                           |              |                      | <b>MIKRO PRAVNO LICE</b>             |                                    |                              |                                |                                                                  |  |                    |    |                       |  |                                         |                                        |                          |
| <b>OMILJENE FUNKCIJE</b>                                        |                                                                 |              |                      |                                      |                                    |                              |                                |                                                                  |  |                    |    |                       |  |                                         |                                        |                          |
| OPŠTI ŠIFARNICI                                                 |                                                                 |              |                      |                                      |                                    |                              |                                |                                                                  |  |                    |    |                       |  |                                         |                                        |                          |
| <b><i>EE FINANSIJSKO POSLOVANJE</i></b>                         | Kreiraj Izabran                                                 | <b>PSZFI</b> | $\Box$ SVE           | Obriši izveštai                      |                                    |                              |                                |                                                                  |  |                    |    |                       |  |                                         |                                        |                          |
| <b>ROBNO-TRGOVINA</b>                                           | RBR Set Datum OD                                                | Datum DO PG  |                      | PG PS PG KS                          |                                    |                              |                                |                                                                  |  |                    |    |                       |  |                                         |                                        |                          |
| <b>TPROIZVODNJA</b>                                             | 032 0002 01.01.21                                               | 31.12.21     |                      |                                      |                                    |                              |                                |                                                                  |  |                    |    |                       |  |                                         |                                        |                          |
| <b>EINANSIJSKA OPERATIVA</b>                                    |                                                                 |              |                      |                                      |                                    |                              |                                |                                                                  |  |                    |    |                       |  |                                         |                                        |                          |
| <b>OBRAČUN ZARADA</b>                                           |                                                                 |              |                      |                                      |                                    |                              |                                |                                                                  |  |                    |    |                       |  |                                         |                                        |                          |
| STALNA SREDSTVA I INVENTAR                                      |                                                                 |              |                      |                                      |                                    |                              |                                |                                                                  |  |                    |    |                       |  |                                         |                                        |                          |
| <b>M. UPRAVLJANJE KADROVIMA</b>                                 |                                                                 |              |                      |                                      |                                    |                              |                                |                                                                  |  |                    |    |                       |  | NAPOMENE UZ FINANSIJSKE IZVEŠTAJE       |                                        |                          |
| <b>ODNOSI SA KLIJENTIMA</b>                                     | <b>ZA 2021. GODINU</b>                                          |              |                      |                                      |                                    |                              |                                |                                                                  |  |                    |    |                       |  |                                         |                                        |                          |
| SPECIFIČNI PODSISTEMI                                           |                                                                 |              |                      |                                      |                                    |                              |                                |                                                                  |  |                    |    |                       |  |                                         |                                        |                          |
| <b>ADMINISTRACIJA</b>                                           | ж « + 1 od 1 → » » + – ▲ ∨ Х ∞ Ж № 7                            |              |                      |                                      |                                    |                              |                                |                                                                  |  |                    |    |                       |  |                                         |                                        | ▼                        |
| $\boldsymbol{\mathcal{D}}$                                      | Preračunaj                                                      | Snimi izmene |                      | Prikaži                              | ×<br>l٦                            |                              |                                |                                                                  |  |                    |    |                       |  |                                         | ा                                      |                          |
|                                                                 |                                                                 |              |                      |                                      |                                    | $\overline{\phantom{a}}$     |                                |                                                                  |  |                    |    |                       |  |                                         |                                        |                          |

*Slika 1a*

### Kreirane napomene možete korigovati/izmeniti u samom programu. (Slika 2)

| BizniSOFT v11 - www.biznisoft.com                                | BizniSoft Integrisana Obrada Dokumenta                                                                                                    | п<br>$\boldsymbol{\mathsf{x}}$                                          |
|------------------------------------------------------------------|----------------------------------------------------------------------------------------------------|-------------------------------------------------------------------------|
| $\sqrt{2}$ 2021<br>Osnovne funkcije                              | Datoteka<br>Pogled<br>Dizajn Zaglavlja i Podnožja<br>Raspored u Tabeli<br>Ubaci<br>Raspored na Stranici<br>Home                                                           | Format 66 Pretraga<br>Prika i Panel   Zatvori forme                     |
| □ Paste ※ Cut □ Copy ■ Selec<br>All                              | <b>The Calibri</b><br>$-16$                                                                                                    |                                                                         |
| <b>FINANSIJSKO POSLOVANJE</b>                                    | BIZNISOFT v11 Propisani finansijski izveštaji X                                                                                                    |                                                                         |
| Obračun poreza po odbitku na S ^                                 | Ši Opis seta izveštaja<br>Datum  Datum<br>Pregled finansijskih izveštaja   Parametri kreiranja napomena                                                                   |                                                                         |
| Pregled avansnih računa                                          | 0004 REDOVNI IZVEŠTAJI ZA 2020 GODINU<br>01.01.20<br>31.12.20<br>Rbr datumod<br>datumdo Naziv finansijskog izveštaja                                                      | PG PS PG KS Tip iskazivanja<br>PG<br>APR tip izveštaja                  |
| Preknjižavanje prometa<br>Obračun poreza na dodatu vredr         | 0001 REDOVNI IZVEŠTAJI ZA 2021 GODINU<br>31.12.21<br>01.01.21<br>017 01.01.21<br>31.12.21<br>IZVEŠTAJ O TOKOVIMA GOTOVINE                                                 | Izveštaj o tokovima<br><b>MSFI ZA MSP</b>                               |
| Obračun razlike u ceni                                           | 0002 REDOVNI IZVEŠTAJI ZA 2021 GODINU<br>01.01.21 31.12.21<br>018 01.01.21<br>31.12.21<br>IZVEŠTAJ O PROMENAMA NA KAPITALU                                                | <b>MSFI ZA MSP</b><br>Izveštaj o promenar                               |
| Obračun RuC na maloprodajnu v                                    | 024 01.01.21<br>31.12.21<br><b>BILANS STANJA - MIKRO</b>                                                                                                    | <b>Bilans stania</b><br>029<br>029 MIKRO PRAVNO LICE                    |
| Obračun kursnih razlika                                          | 31.12.21<br><b>BILANS USPEHA - MIKRO</b><br>026 01.01.21                                                                                                    | Bilans uspeha<br><b>MIKRO PRAVNO LICE</b>                               |
| Utvrđivanje finansijskog rezultata                               | IZVEŠTAJ O OSTALOM REZULTATU<br>031 01.01.21<br>31.12.21<br>Obriši set<br>F5 - Novi set<br>Prenesi set<br>NAPOMENE UZ FINANSIJSKE IZVEŠTAJE<br>032 01.01.21<br>31, 12, 21 | MSFI ZA MSP<br>Izveštaj o ostalom r<br>MIKRO PRAVNO LICE Napomene uz FI |
| Zatvaranje klasa prihoda i rasho                                 |                                                                                                    |                                                                         |
| Izveštaji iz finansijskog poslovan                               | $\langle$<br>Šifra Naziv finansijskog izveštaja<br>Tip iskazivanja                                                                                                    | $\rightarrow$                                                           |
| v Propisani finansijski izveštaji                                | 031 BILANS STANJA - MIKRO<br>MIKRO PRAVNO LICE<br>$\overline{L}$<br>and the distribution of the con-<br>032 BILANS USPEHA - MIKRO<br>MIKRO PRAVNO LICE                    | $\left  \bullet \right $                                                |
| Uvoz najnovijih šifarnika                                        | 033 STATISTIČKI IZVEŠTAJ<br>VAŽI ZA SVE                                                                                                    |                                                                         |
| Parametri finansijskih izvešta                                   | 034 BILANS STANJA<br><b>MSFI ZA MSP</b>                                                                                                    |                                                                         |
| Prevod finansijskih izveštaja<br>Propisani finansijski izveštaji | 035 BILANS USPEHA<br><b>MSFI ZA MSP</b>                                                                                                    |                                                                         |
| Finansijske analize i statistike                                 | 036 IZVEŠTAJ O OSTALOM REZULTATU<br><b>MSFI ZA MSP</b>                                                                                                    |                                                                         |
| Pregled knjiženja glavne knjige                                  | 037 IZVEŠTAJ O TOKOVIMA GOTOVINE<br><b>MSFI ZA MSP</b>                                                                                                    |                                                                         |
| Pregled prometa po klijentima                                    | 038 IZVEŠTAJ O PROMENAMA NA KAPITALU<br><b>MSFI ZA MSP</b>                                                                                                    |                                                                         |
|                                                                  | 042 NAPOMENE UZ FINANSIJSKE IZVEŠTAJE<br>MIKRO PRAVNO LICE                                                                                                    |                                                                         |
| <b>OMILJENE FUNKCIJE</b>                                         |                                                                                                    |                                                                         |
| OPŠTI ŠIFARNICI                                                  | $\overline{\phantom{a}}$<br>$\rightarrow$                                                                                                    |                                                                         |
|                                                                  | Kreiraj Izabran<br>$\Box$ PSZFI<br>$\square$ SVE<br>Obriši izveštaj                                                                                                    |                                                                         |
| <b>EE FINANSIJSKO POSLOVANJE</b>                                 |                                                                                                    |                                                                         |
| <b>ROBNO-TRGOVINA</b>                                            | RBR   Set   Datum OD   Datum DO   PG<br>PG PS PG KS<br>032 0002 01.01.21<br>31.12.21                                                                                      |                                                                         |
| <b>CPROIZVODNJA</b>                                              |                                                                                                    |                                                                         |
| FINANSIJSKA OPERATIVA                                            |                                                                                                    |                                                                         |
| OBRAČUN ZARADA                                                   |                                                                                                    |                                                                         |
| STALNA SREDSTVA I INVENTAR                                       |                                                                                                    |                                                                         |
| <b>W. UPRAVLJANJE KADROVIMA</b>                                  |                                                                                                    | NAPOMENE UZ FINANSIJSKE IZVEŠTAJE                                       |
| <b>ODNOSI SA KLIJENTIMA</b>                                      |                                                                                                    | <b>ZA 2021, GODINU</b>                                                  |
| SPECIFIČNI PODSISTEMI                                            |                                                                                                    |                                                                         |
| <b>ADMINISTRACIJA</b>                                            | н н + 1 od 1 → » ж + - ▲ ∨ Х а * * 7                                                                                                    | ▼                                                                       |
| $\rightarrow$                                                    | Preračunaj<br>Prikaži<br>Snimi izmene<br>▾<br>नो                                                                                                    | $\blacktriangleright$                                                   |

*Slika 2*

Kad ih iskorigujete, potrebno je da ih sačuvate u neki folder van programa, ili ih možete odmah sačuvati na desktop, pa ih tek onda korigovati. (Slika 3)

| BizniSOFT v11 - www.biznisoft.com                                                                           | BizniSoft Integrisana Obrada Dokumenta                                                                                                    |                    |                      |                          |                              |                             |                                                                  |    |                        | п<br>×                                      |                                             |  |  |  |
|----------------------------------------------------------------------------------------------------|----------------------------------------------------------------------------------------------------|--------------------|----------------------|--------------------------|------------------------------|-----------------------------|------------------------------------------------------------------|----|------------------------|---------------------------------------------|---------------------------------------------|--|--|--|
| $\boxed{9}$ 2021<br>Osnovne funkcije                                                                        | Datoteka<br>Home                                                                                                    | <b>Ubaci</b>       | Raspored na Stranici | Pogled                   |                              | Dizajn Zaglavlja i Podnožja | Raspored u Tabeli                                                |    | Format 66 Pretraga     |                                             | Prikaži Panel   Zatvori forme               |  |  |  |
| in Nova a Otvori   El Sačuvaj   Gačuvaj kao   @ Štampaj   Q Pregled Stranice Preview   Q Podešavanje Strane |                                                                                                    |                    |                      |                          |                              |                             |                                                                  |    |                        |                                             |                                             |  |  |  |
| <b>FINANSIJSKO POSLOVANJE</b><br>$\ll$                                                                      |                                                                                                    |                    |                      |                          |                              |                             |                                                                  |    |                        |                                             |                                             |  |  |  |
|                                                                                                    | BIZNISOFT v11 Propisani finansijski izveštaji X                                                                                                    |                    |                      |                          |                              |                             |                                                                  |    |                        |                                             |                                             |  |  |  |
| Obračun poreza po odbitku na S ^<br>Pregled avansnih računa                                                 | Ši Opis seta izveštaja<br>0004 REDOVNI IZVEŠTAJI ZA 2020 GODINU                                                                                                    |                    |                      | Datum  Datum             |                              |                             | Pregled finansijskih izveštaja   Parametri kreiranja napomena    |    |                        |                                             |                                             |  |  |  |
| Preknjižavanje prometa                                                                                      | 0001 REDOVNI IZVEŠTAJI ZA 2021 GODINU                                                                                                    |                    | 01.01.20<br>01.01.21 | 31.12.20<br>31.12.21     | Rbr datumod                  | datumdo                     | Naziv finansijskog izveštaja                                     | PG |                        | PG PS PG KS Tip iskazivanja                 | APR tip izveštaja ^                         |  |  |  |
| Obračun poreza na dodatu vredr                                                                              | 0002 REDOVNI IZVEŠTAJI ZA 2021 GODINU                                                                                                    |                    |                      | 01.01.21 31.12.21        | 017 01.01.21                 | 31.12.21                    | IZVEŠTAJ O TOKOVIMA GOTOVINE<br>IZVEŠTAJ O PROMENAMA NA KAPITALU |    |                        | <b>MSFI ZA MSP</b>                          | Izveštaj o tokovima                         |  |  |  |
| Obračun razlike u ceni                                                                                      |                                                                                                    |                    |                      |                          | 018 01.01.21<br>024 01.01.21 | 31.12.21<br>31.12.21        | <b>BILANS STANJA - MIKRO</b>                                     |    | 029                    | <b>MSFI ZA MSP</b><br>029 MIKRO PRAVNO LICE | Izveštaj o promenal<br><b>Bilans stania</b> |  |  |  |
| Obračun RuC na maloprodajnu v                                                                               |                                                                                                    |                    |                      |                          | 026 01.01.21                 | 31.12.21                    | <b>BILANS USPEHA - MIKRO</b>                                     |    |                        | <b>MIKRO PRAVNO LICE</b>                    | Bilans uspeha                               |  |  |  |
| Obračun kursnih razlika                                                                                     |                                                                                                    |                    |                      |                          | 031 01.01.21                 | 31.12.21                    | IZVEŠTAJ O OSTALOM REZULTATU                                     |    |                        | MSFI ZA MSP                                 | Izveštaj o ostalom r                        |  |  |  |
| Utvrđivanje finansijskog rezultata                                                                          | F5 - Novi set                                                                                                    | Obriši set         |                      | Prenesi set              | 032 01.01.21                 | 31.12.21                    | NAPOMENE UZ FINANSIJSKE IZVEŠTAJE                                |    |                        | MIKRO PRAVNO LICE                           | Napomene uz FI                              |  |  |  |
| Zatvaranje klasa prihoda i rasho                                                                            | Šifra Naziv finansijskog izveštaja                                                                                                    |                    | Tip iskazivania      |                          | $\langle$                    |                             |                                                                  |    |                        |                                             | $\rightarrow$                               |  |  |  |
| Izveštaji iz finansijskog poslovan                                                                          | 031 BILANS STANJA - MIKRO                                                                                                    |                    |                      | MIKRO PRAVNO LICE        |                              |                             |                                                                  |    |                        |                                             |                                             |  |  |  |
| v Propisani finansijski izveštaji                                                                           | 032 BILANS USPEHA - MIKRO                                                                                                    |                    |                      | MIKRO PRAVNO LICE        | L.                           |                             | $1 - 1 - 1 - 1 - 3$                                              |    | $1 - 1 - 1 = 4$        | 1.11135                                     | ຜ                                           |  |  |  |
| Uvoz najnovijih šifarnika                                                                                   | 033 STATISTIČKI IZVEŠTAJ                                                                                                    |                    | VAŽI ZA SVE          |                          |                              |                             |                                                                  |    |                        |                                             |                                             |  |  |  |
| Parametri finansijskih izvešta                                                                              | 034 BILANS STANJA                                                                                                    |                    | <b>MSFI ZA MSP</b>   |                          |                              |                             |                                                                  |    |                        |                                             |                                             |  |  |  |
| Prevod finansijskih izveštaja<br>Propisani finansijski izveštaji                                            | 035 BILANS USPEHA                                                                                                    |                    | <b>MSFI ZA MSP</b>   |                          |                              |                             |                                                                  |    |                        |                                             |                                             |  |  |  |
| Finansijske analize i statistike                                                                            | 036 IZVEŠTAJ O OSTALOM REZULTATU                                                                                                    |                    | <b>MSFI ZA MSP</b>   |                          |                              |                             |                                                                  |    |                        |                                             |                                             |  |  |  |
| Pregled knjiženja glavne knjige                                                                             | 037 IZVEŠTAJ O TOKOVIMA GOTOVINE<br><b>MSFI ZA MSP</b>                                                                                                    |                    |                      |                          |                              |                             |                                                                  |    |                        |                                             |                                             |  |  |  |
| Pregled prometa po klijentima                                                                               | 038 IZVEŠTAJ O PROMENAMA NA KAPITALU                                                                                                    | <b>MSFI ZA MSP</b> |                      |                          |                              |                             |                                                                  |    |                        |                                             |                                             |  |  |  |
|                                                                                                    | 042 NAPOMENE UZ FINANSIJSKE IZVEŠTAJE                                                                                                    |                    |                      | <b>MIKRO PRAVNO LICE</b> |                              |                             |                                                                  |    |                        |                                             |                                             |  |  |  |
| OMILJENE FUNKCIJE                                                                                           |                                                                                                    |                    |                      |                          |                              |                             |                                                                  |    |                        |                                             |                                             |  |  |  |
| OPŠTI ŠIFARNICI                                                                                             | €                                                                                                    |                    |                      | $\rightarrow$            |                              |                             |                                                                  |    |                        |                                             |                                             |  |  |  |
| <b>EE FINANSIJSKO POSLOVANJE</b>                                                                            | Kreiraj Izabran                                                                                                    | $\Box$ PSZFI       | $\square$ SVE        | Obriši izveštaj          |                              |                             |                                                                  |    |                        |                                             |                                             |  |  |  |
| <b>ROBNO-TRGOVINA</b>                                                                                       | RBR   Set   Datum OD   Datum DO   PG                                                                                                    |                    |                      | PG PS PG KS              |                              |                             |                                                                  |    |                        |                                             |                                             |  |  |  |
| <b>CPROIZVODNJA</b>                                                                                         | 032 0002 01.01.21                                                                                                    | 31.12.21           |                      |                          |                              |                             |                                                                  |    |                        |                                             |                                             |  |  |  |
| FINANSIJSKA OPERATIVA                                                                                       |                                                                                                    |                    |                      |                          |                              |                             |                                                                  |    |                        |                                             |                                             |  |  |  |
| <b>OBRAČUN ZARADA</b>                                                                                       |                                                                                                    |                    |                      |                          |                              |                             |                                                                  |    |                        |                                             |                                             |  |  |  |
| <b>STALNA SREDSTVA I INVENTAR</b>                                                                           |                                                                                                    |                    |                      |                          |                              |                             |                                                                  |    |                        |                                             |                                             |  |  |  |
| <b>W. UPRAVLJANJE KADROVIMA</b>                                                                             |                                                                                                    |                    |                      |                          |                              |                             |                                                                  |    |                        |                                             |                                             |  |  |  |
| <b>ODNOSI SA KLIJENTIMA</b>                                                                                 |                                                                                                    |                    |                      |                          |                              |                             |                                                                  |    |                        | NAPOMENE UZ FINANSIJSKE IZVEŠTAJE           |                                             |  |  |  |
| SPECIFIČNI PODSISTEMI                                                                                       |                                                                                                    |                    |                      |                          |                              |                             |                                                                  |    | <b>ZA 2021. GODINU</b> |                                             |                                             |  |  |  |
| <b>ADMINISTRACIJA</b>                                                                                       | $\mathbb{H} \times \left[ \begin{array}{c c} 1 & 1 & 1 \\ 1 & 1 & 1 \end{array} \right] \rightarrow \left[ \begin{array}{c c} 1 & 1 & 1 \\ 1 & 1 & 1 \end{array} \right] \rightarrow \left[ \begin{array}{c c} 1 & 1 & 1 \\ 1 & 1 & 1 \end{array} \right] \rightarrow \left[ \begin{array}{c c} 1 & 1 & 1 \\ 1 & 1 & 1 \end{array} \right] \rightarrow \left[ \begin{array}{c c} 1 & 1 & 1 \\ 1 & 1 & 1 \end{array} \right] \rightarrow \left[ \begin{array}{c c} 1 & 1$ |                    |                      |                          |                              |                             |                                                                  |    |                        |                                             |                                             |  |  |  |
| $\rightarrow$                                                                                               | Preračunaj                                                                                                    | Snimi izmene       |                      | Prikaži                  | चि                           |                             |                                                                  |    |                        |                                             | ▼<br>ाग                                     |  |  |  |
|                                                                                                    |                                                                                                    |                    |                      |                          | 21.122                       |                             |                                                                  |    |                        |                                             |                                             |  |  |  |

*Slika 3*

#### Za elektronsko potpisivanje možete koristiti adekvatnu funkcionalnost u modulu ADMINISTRACIJA. (Slika 4).

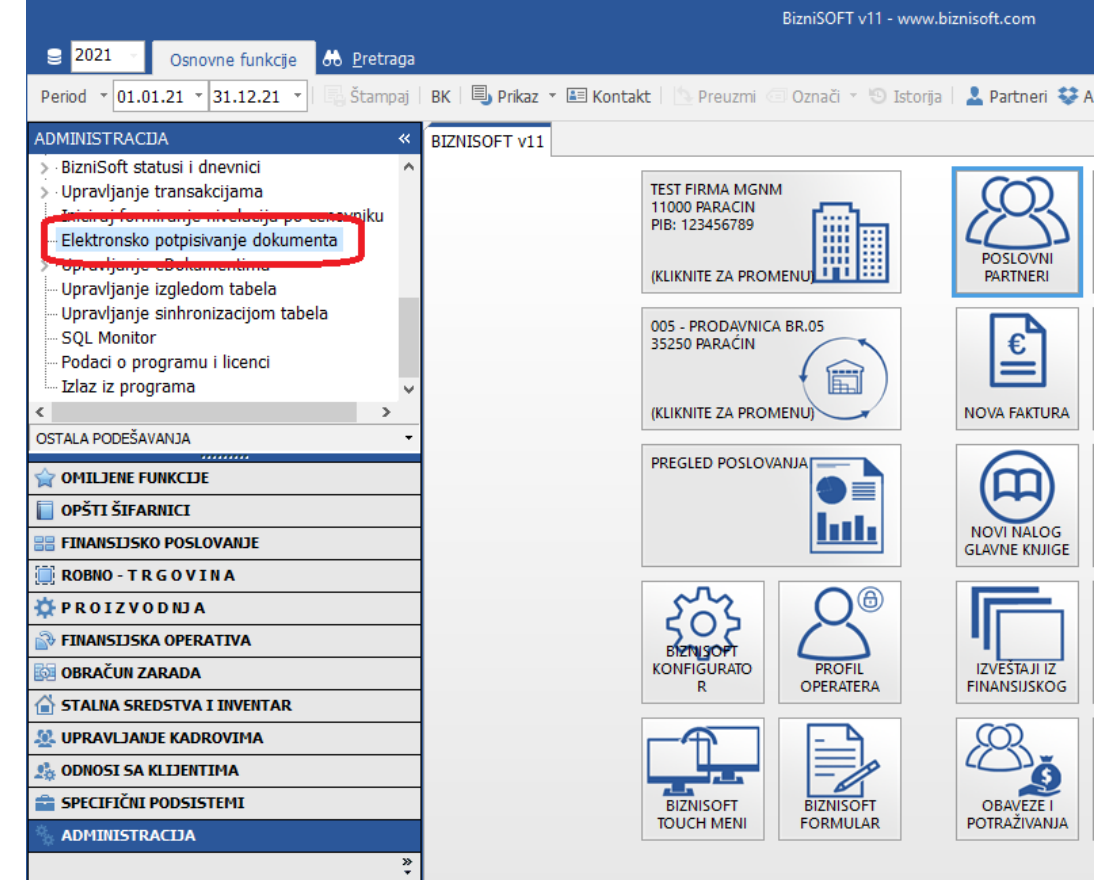

*Slika 4*

Podatak ime i prezime direktora na napomenama, se uzima iz polja Odgovorno lice iz Matični podaci firme. (Slika 5)

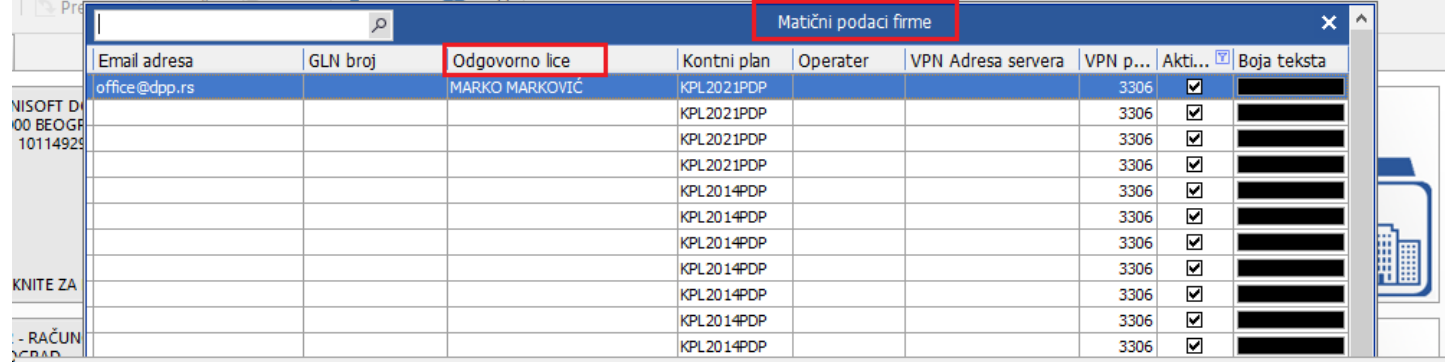

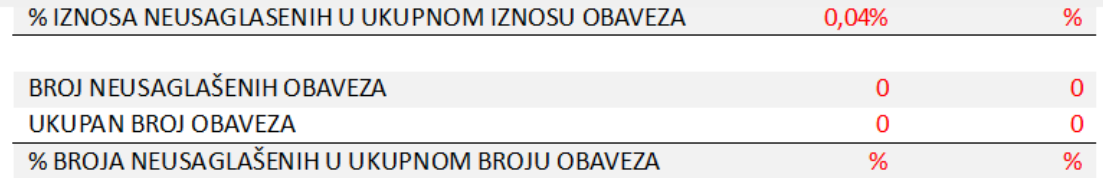

## 27. ODOBRAVANJE FINANSIJSKIH IZVEŠTAJA

Ovi finansijski izveštaji odobreni su od strane rukovodstva Društva na dan 28.02.2022. godine. Bilo kakvi događaji nastali nakon tog datuma nisu uticali na sastavljanje ovih finansijskih izveštaja.

**MARKO MARKOVIĆ** 

**Direktor** 

Petar Petrović

Lice odgovorno za sastavljanje finansijskih izveštaja

BizniSoft Poslovni Programi - www.biznisoft.com

Strana 15 od 15

*Slika 5*

### **BIZNISOFT TIM**